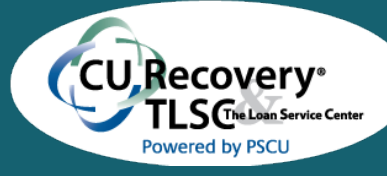

# **CUR Collection Resource**

*Newsletter Exclusively for Credit Unions*

### **May 2018**

# **Collection Academy**

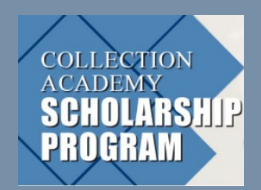

**CONGRATULATIONS**to the 2018 CU Recovery Collection Academy scholarship winners!

#### **Christy Garza,** *Pima FCU* **Tori Napier,** *Tulsa FCU* **Loraine Smith,** *Code CU*

Each recipient will receive 1 free registration to the 2018 Academy plus up to 3 nights lodging at the host hotel.

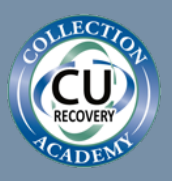

**October 9-11, 2018** Sign up today!

> **Fresh Spring Recipes**

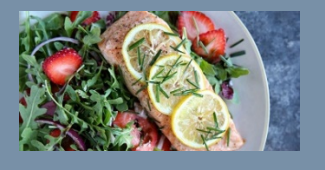

After a tough winter for most of the country, it has been a refreshing sight to see the happy faces of daffodils and tulips. Now that Spring is here, many people are making plans for their summer vacation. With data breaches and mobile fraud in the news, it could be a good time to start an open line of communication with members to help avoid travel hassles.

Enjoy the newsletter!

# **Going Digital? Expect More Fraud Time to implement Fraud Prevention Tools**

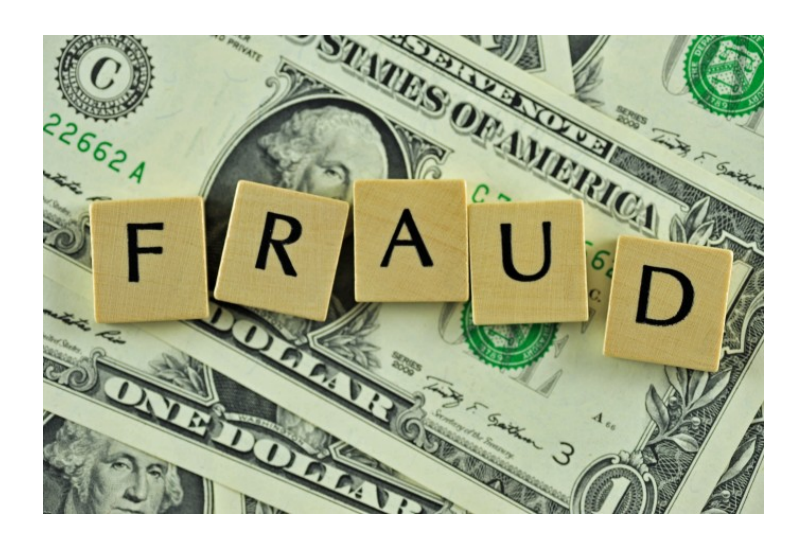

Fraudsters have been around from time immemorial, but the digital revolution is leaving financial institutions more exposed to criminal deceit.

A new survey of financial industry executives finds that companies that derive most of their revenue from online and mobile channels have substantially higher fraud costs than do similarly sized companies that rely less on the internet, according to a new report from Credit Union Journal.

[Click here](https://www.cujournal.com/news/fraud-risk-for-banks-is-concentrated-online-survey) for prevention tips.

**BUILDING THE FOUNDATION** INFORM For Collection Success

Looking for ways to use the fabulous fresh produce at your market? **[Click here](https://www.delish.com/best-spring-recipes/)** [f](https://www.delish.com/best-spring-recipes/)or recipes to brighten your Spring table.

### **Outlook Tip**

**Need a Post- it note reminder on your screen? Use virtual Post-it** notes for reminders, quick notes, temporary bits of test or anything else. From your Outlook screen, click Cntrl+Shift+N.

> **WELCOME** New Credit **Unions**

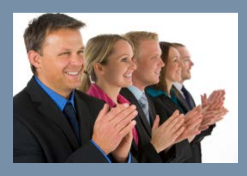

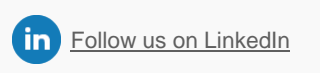

## **[Visit our](https://www.curecovery.com/cur/index.asp?ti=*|OTYPE|*|*|OID|*)  [website](https://www.curecovery.com/cur/index.asp?ti=*|OTYPE|*|*|OID|*)**

Our word for 2018 is **COMPLY**, each letter represents the topic of a 2018 Newsletter article.

**C**= Complex Issues

**O=** Open Communication

In a busy, distracting world how can you develop a culture of open communication that really works?

[Click here](https://gallery.mailchimp.com/159381bd21b3c38582bd257f6/files/f2e5f0e0-b70a-4608-a7d6-f75cbc05902f/COMPLY_O_Open_Communication.pdf) to read the article. The articles can also be found on the [website.](https://www.curecovery.com/cur/index.asp?fs=/cur/EducationalArticles.asp&mypage=Resources&mypagCURResources&mypage3=/cur/Resources.asp%20&mypage4=/cur/ResourcesLanding.asp&mypage5=imagesCU/banner_image_resources_landing.png&mypage6=)

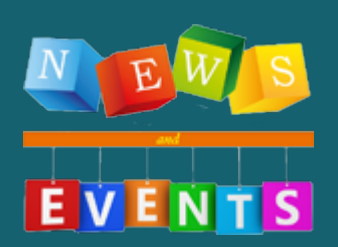

# **From CU Recovery & The Loan Service Center**

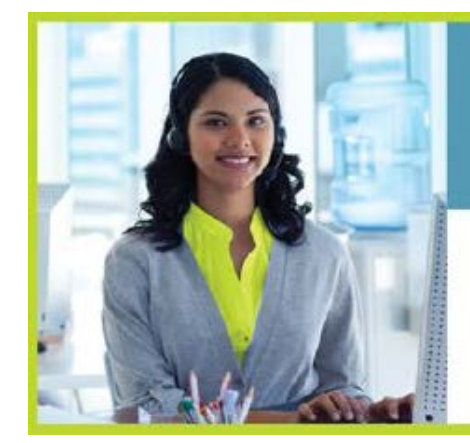

Own your career at CU Recovery. where your voice matters and your contributions are rewarded!

Applications Now Being Accepted for Debt Collection Representatives.

**Apply Online Today** 

CU Recovery<sup>®</sup> TLSC-**GLESCU** 

To apply, [click here.](https://www.curecovery.com/cur/index.asp?fs=/cur/careers.asp#toplink&mypage=About%20Us&mypage2=Careers&mypage3=&mypage4=/cur/aboutus.asp&mypage5=imagesCU/banner_image_aboutus.png&mypage6=)

#### **On-site Collection Training Schedule:**

June 20 . . . . . . . Hosted by: Anderson FCU - Anderson, SC Time: 9 AM - 4 PM Cost: \$99 per person August 15..... Hosted by: Fairwinds CU - Orlando, FL Time: 9 AM - 4 PM Cost: \$99 per person Join CU Recovery & The Loan Service Center at the following conferences: June 10 - 12 . . . Carolinas Credit Union League Annual Meeting Myrtle Beach, SC Sept 13 - 15 . . . Heartland Credit Union Association Annual Meeting Kansas City, MO Sept 19 - 21 . . . Iowa Credit Union League Annual Conference Coraville, IA Oct 9 - 11 . . . . . CU Recovery Collection Academy Bloomington, MN

Oct 25 - 27 . . . . California Credit Union Collectors Council Educational Conference Las Vegas, NV

Visit our website for more details www.curecovery.com | 800.377.1798

Find out more, [here](https://www.curecovery.com/cur/index.asp?fs=/cur/displayPage.asp?CURNews-events&mypage=NewsandEvents&mypage2=Upcoming%20Events&mypage3=&mypage4=/cur/newsevents.asp&mypage5=imagesCU/banner_image_news.png&mypage6=)